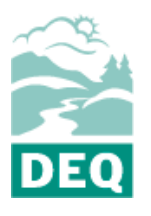

# **State of Oregon Department of Environmental Quality Internal Combustion Engines and Turbines**

- 1. Assign an identification number to this device. Use this ID number to reference this device elsewhere in the application materials (e.g., on the process flow diagram, on the emissions data forms, etc.). The ID number may be anything the owner/operator wishes.
- 2. Indicate whether this engine is *existing (i*.e., currently in place) or *future* (i.e., the engine is to be added in the future during the permit term).
- 3. Enter the date that construction/installation of this device *commenced.* This refers to the date on which a financial commitment was made to undertake the construction.
- 4. Enter the date on which this device was or will be fully installed or construction completed.
- 5. Enter the name of the manufacturer of the device.
- 6. Enter the date the engine was manufactured.
- 7. Enter the manufacturer's rated design capacity in horse power or Btu per hour for turbines.
- 8. Indicate (yes or no) whether there is an add-on control device. If yes, then complete the appropriate series AQ300 form and include the control device identification number on this form.
- 9. Describe the engine/turbine. Identify its use/purpose (e.g., manufacturing, pumping, power generation, etc.).
- 10. Indicate the projected maximum number of hours per day that the engine will operate.
- 11. Indicate the projected maximum number of hours per year that the engine will operate.
- 12. Provide the following information for each fuel used in the device.
	- a. Identify the type and grade of fuel.
	- b. Enter the maximum hourly fuel usage. This number should represent the design capacity of the device. Specify the appropriate unit of measure (e.g., gallons per hour, cubic feet per hour, etc.).
	- c. Enter the projected maximum annual fuel usage expected to be achieved in any one year of the pending permit term; specify the appropriate annual unit of measure (e.g., gallons per years; thousand cubic feet per year).
- 13. Provide the height of the stack associated with this device in feet.
- 14. Provide the exit diameter of the stack associated with this device in feet.
- 15. Provide the flow rate of the stack in dry standard cubic feet per minute (dscf/min).
- 16. Answer each of the following questions about monitoring equipment on the device.
	- a. Indicate (yes or no) whether the device has a fuel flow monitor. If yes, specify whether the monitor has a continuous recorder.
	- b. Indicate (yes or no) whether the device has an engine load monitor. If yes, specify whether the monitor has a continuous recorder.
	- c. Indicate (yes or no) whether the device has any other emission parameter monitor. If yes, specify the type of monitor and indicate whether it has a continuous recorder.

# **State of Oregon Department of Environmental Quality <b>Form AQ210 Form AQ210 Internal Combustion Engines and Turbines Instructions**

**Engine Information**

**DEQ** 

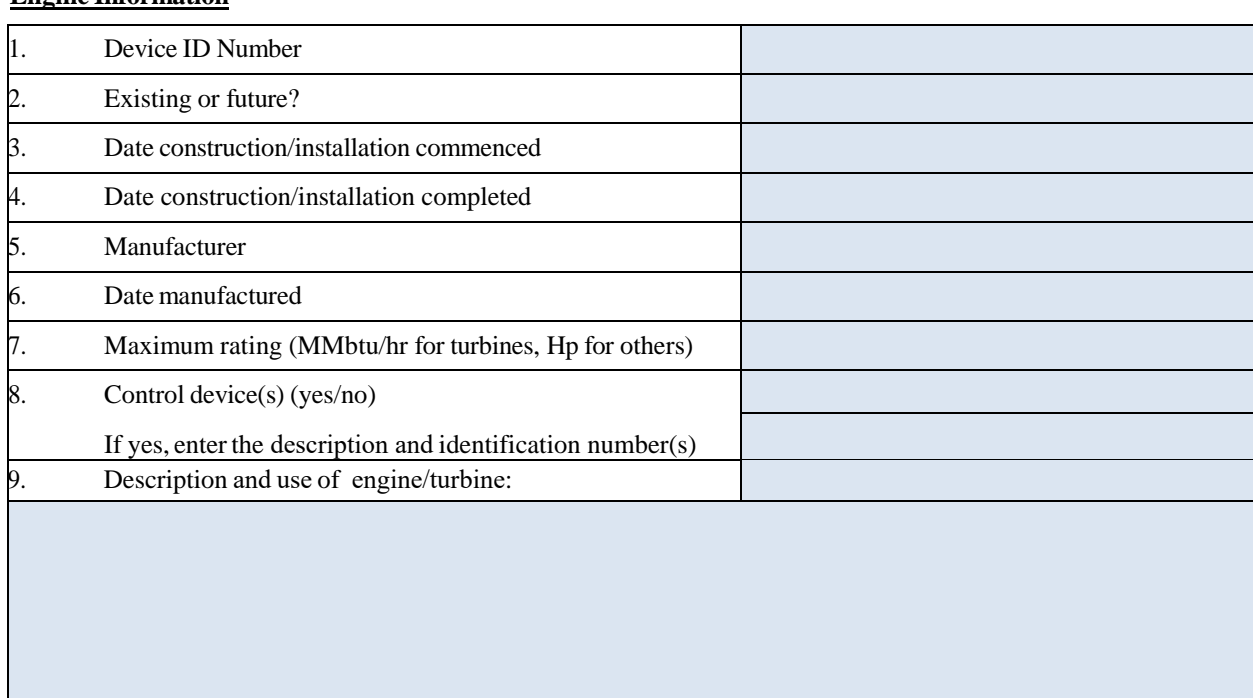

## **Operating Schedule**

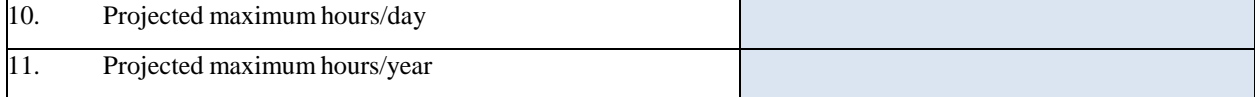

#### **FuelInformation**

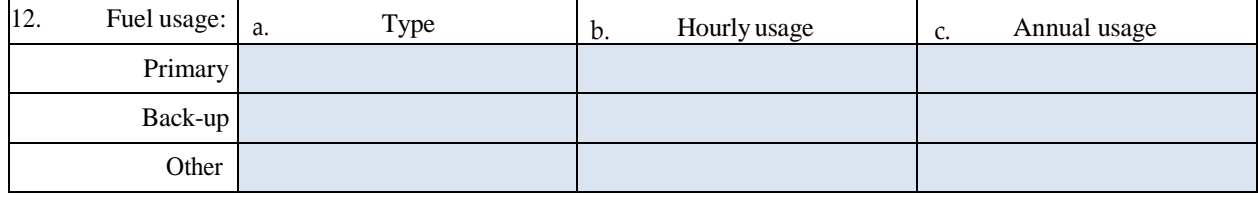

#### **Stack Information**

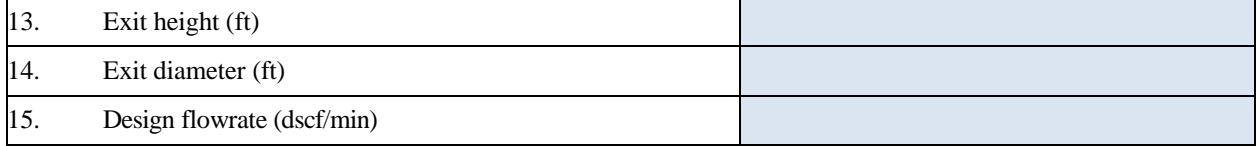

## **Monitoring Information**

Г

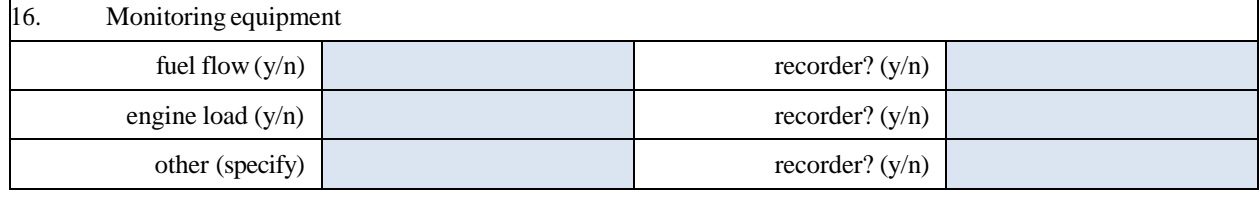

**Save Print** 

Facility Name: Permit Number: